## **Waschtisch SaphirKeramik unterbaufähig** 8**1028.9**

**VAL**

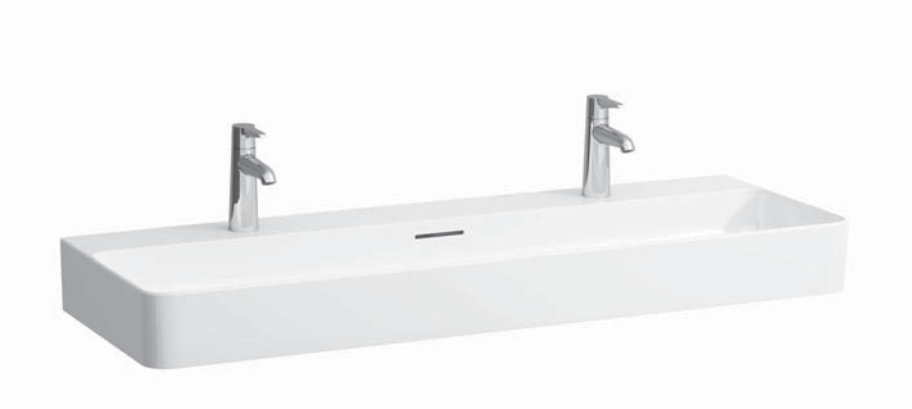

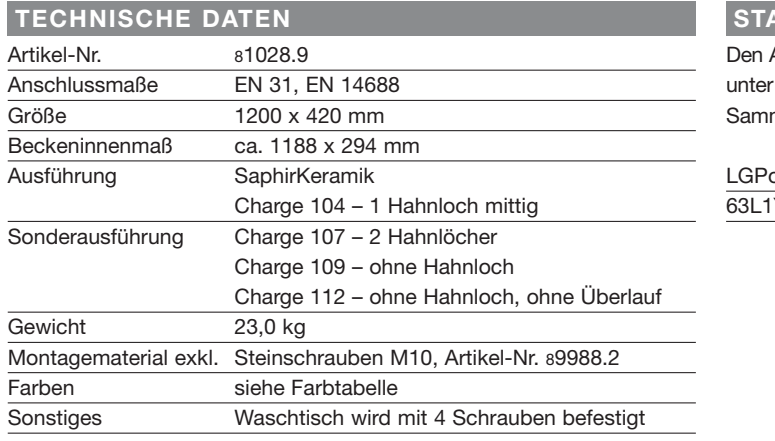

## **TECHNISCHE DATEN STANDARDISIERTER AUSSCHREIBUNGSTEXT**

Den Ausschreibungstext lt. ÖNORM 2063 für Ihr Projektangebot finden Sie unter der angegebenen Positionsnummer (LGPosNr.) auf der CD-Rom der Sammelausgabe "Der österreichische Industriestandard" von ABK.

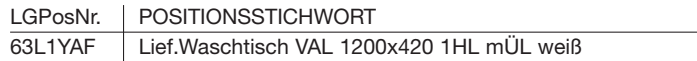

## **TECHNISCHE ZEICHNUNGEN / M 1 : 20**

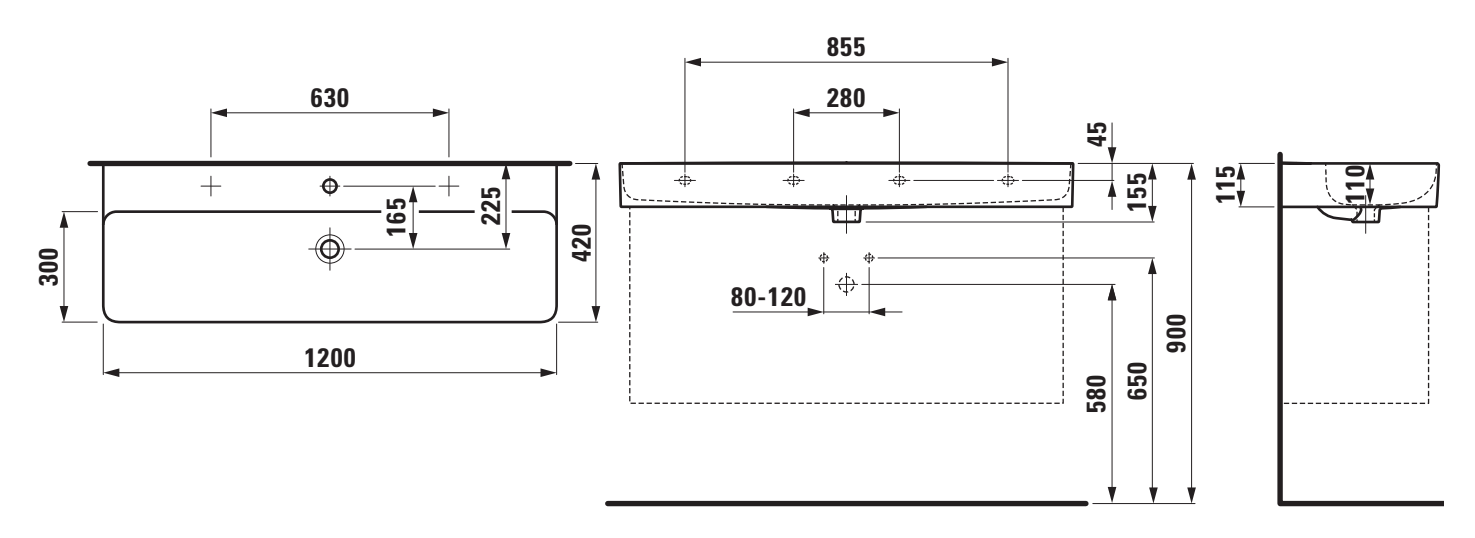